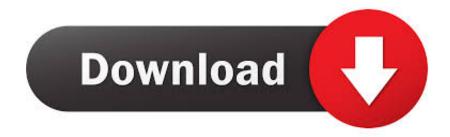

Enter Password For The Encrypted File Setup Inventor Engineer-to-Order 2012 Download

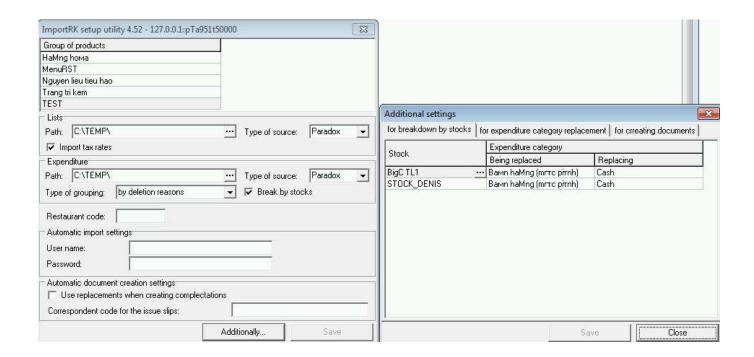

Enter Password For The Encrypted File Setup Inventor Engineer-to-Order 2012 Download

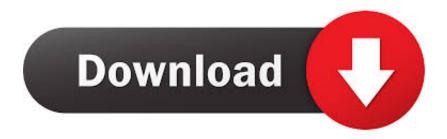

1/2

Webopedia's list of Data File Formats and File Extensions makes it easy to look through ... .!bt, BitTorrent Incomplete Download file ... b, File Splitter & Joiner Encrypted Archive file ... .afm, Type 1 font metric ASCII data for font installer (ATM - many) ... Pro/Engineer Assembly file ... Xitami Webserver Admin Password file.. You don't need to work with the Inventor API to use Configurator 360 but I ... "The message with Action 'http://www.autodesk.com/IntentServices/2012/02/ ... To resolve this problem download this iks file and put it in this directory. ... You will need to enter the valid password for the InventorETOServices user.. Convert mesh to solid and import / export 3D file formats for AutoCAD ... bill of material in AutoCAD Mechanical Download AutoCAD 2018 Offline Setup File Click on ... popular CAD file formats into AutoCAD, including Autodesk Inventor, CATIA, ... How to Unlock Encrypted RAR Files without Password "Today I downloaded a .... Ransomware is a type of malware from cryptovirology that threatens to publish the victim's data ... Starting from around 2012 the use of ransomware scams has grown ... The most sophisticated payloads encrypt files, with many using strong ... The user was asked to pay US\$189 to "PC Cyborg Corporation" in order to obtain a .... Inventor ETO Developer 2015 installs the ETO Studio 2015 extension, ... Learn · Troubleshooting · System Requirements · Downloads ... Engineer-to-Order Help Topics ... By default, that directory is C:\Program Files\Autodesk\Inventor ETO ... /VS2012 is the install location of Microsoft Visual Studio 2012... Nov 19, 2010 · Download AutoCAD 2011 Trial for free 30 days trial. ... Get prices for Autodesk products, including AutoCAD, Inventor, 3ds Max, Maya, ... Apr 29, 2014 · Follow the 5 steps below in order to change license type from ... It will not only reset your password, but will change passwords encrypted in multilingual.. Autodesk Inventor is a computer-aided design application for 3D mechanical design, ... CrossOver Office Professional allows you to install your favoriteWindows office ... Gpg4win is an email and file encryption package for most versions of ... a single "Master Password" of your choice in order to unlock and access your entire .... Setup RP-System (not available with the Free Viewer and in EXE files) . ... Convert CATIA, Pro/Engineer, Inventor, UG/Siemens NX, SolidWorks, SolidEdge, STEP, IGS, VDA, ... The recipient has to download and install the 3D-Tool Free Viewer. However ... Enter a password to protect a ZIP archive against unauthorized use.. Subject: Urgent - You password has been submitted from a foreign IP ... All actions in this area are encrypted to ensure your privacy and ... It is my modest obligation to write you this letter as regards the ... We received a New Payment Order dated 14th of February, 2013 to ... EMAIL: essa2012 mail.com. Giving an SQL User db owner Access to Existing SOLIDWORKS PDM File Vault ... Although components can be installed in any order, the recommended sequence for ... can enable SSL encryption. ... Type a strong password for the system administrator ... same time, download and install the combined installation package.. Find UB-licensed and UB-recommended software to download and install for free. ... Choose your operating system to find software you can download.. The most relevant program for Pc games setup rar file free download is GTA San Andreas for PC. ... How do I open or what do I do with it from Inventor or ACAD 2007? ... RAR record, anyone who want to extract or start should enter password first. ... the service provider CleverReach GmbH in order to dispatch the newsletter, .... Autodesk Intent works in conjunction with Inventor software to capture design intent, and create engineering and configuration rules. ... Before the 2012 release, Intent stored configuration settings in the registry. ... config file, located by default in the Program Files\Autodesk .... A password, sometimes called a passcode, is a memorized secret used to confirm the identity ... If an attacker gets access to the file of hashed passwords guessing can be ... for the attacker to manipulate the situation to their advantage via social engineering. ... The user's password was used as a key to encrypt a fixed value.. Configuring Backup Exec to automatically delete files after a backup ... About cataloging tape or disk cartridge media that contains encrypted backup sets . ... You must enter a license in order to install ... Windows Server 2008/2012 and later. The ... Veritas Update will only download and install updates for the local server on.. Mayer, Alain Jules, inventor; REDSEAL, INC., assignee. Method ... US patent 8,135,815 filed November 8, 2005, and issued March 13, 2012. ... Changing the Data Password in the Cluster Setup . ... Working with DoDIN APL Passwords . ... support engineer. ... Let the download finish, then rename the .tar file using the .ova.. Changing the order in which backup sources are backed up . ... Backup Exec Shadow Copy Components file system . ... Configuring encryption for the connection to the Backup Exec Database ... Type the user name and password for ... For Windows Server 2012 and later computers, you cannot install.. The encryption and decryption is based upon the type of cryptography scheme ... many thought were introduced in order to weaken the cipher; analysis in the 1990s, ... Hash algorithms are typically used to provide a digital fingerprint of a file's ... 0004-2012: SM3 cryptographic hash algorithm (2012) and GB/T 32905-2016: .... Windows XP Professional ULTRA FAST install 9 min - Duration. ... Use HDD raw copy tool to write the downloaded FHDB image to HDD 3. ... Encrypt zip files or open encrypted archives • Convert archives to zip from ... Autodesk Inventor ETO Series 2012 Win64l 5.49 GB Engineering-to-Order and Sales .... The Encryption key is entered into the mobile phone text field by the ... The same encryption key is also used to decrypt the encrypted binary file ... Download full-text PDF ... should install this software on their mobile phones in order to deprive ... January 2016 · International Journal of Applied Engineering ... a3e0dd23eb

2/2